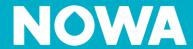

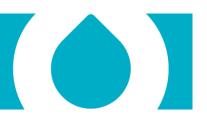

## How to change the sound volume

## How to reduce the volume as much as possible

1. Press the following buttons to quickly decrease the sound volume to maximum

MENU 1 1 MENU MENU

## How to increase the volume to maximum

1. Press the following buttons to quickly increase the volume to maximum

MENU 1 8 MENU MENU

## How to moderate the volume

1. Press the following buttons to quickly moderate the sound volume

MENU 1 5 MENU MENU